## Lot nr. 1

Echipament specializat, Stație integrată de lucru a operatorului pentru introducerea datelor biometrice (Operator Workstation) Vision Box VB e-Pass Desktop în cadrul procesului de prelevare a datelor biometrice

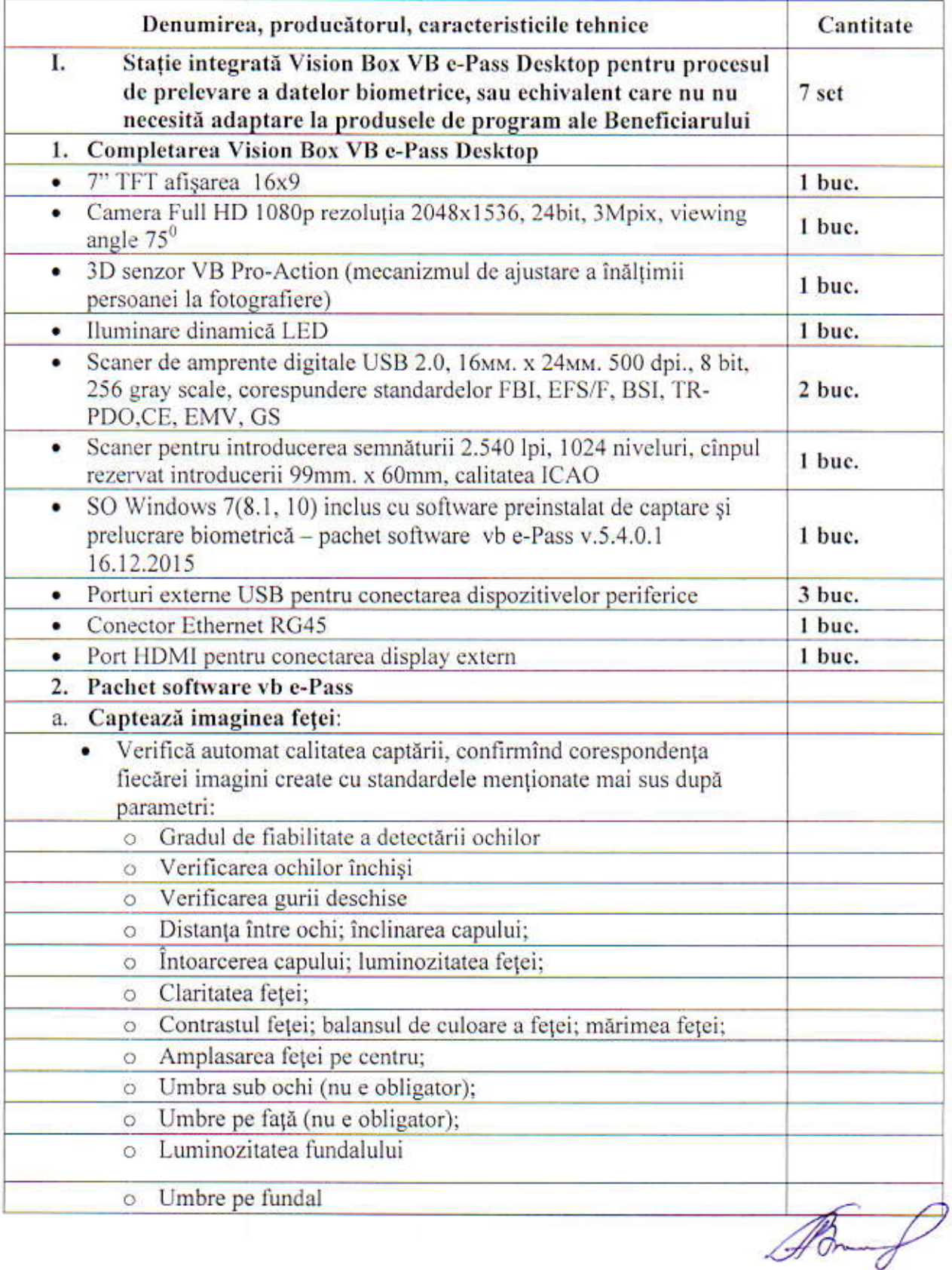

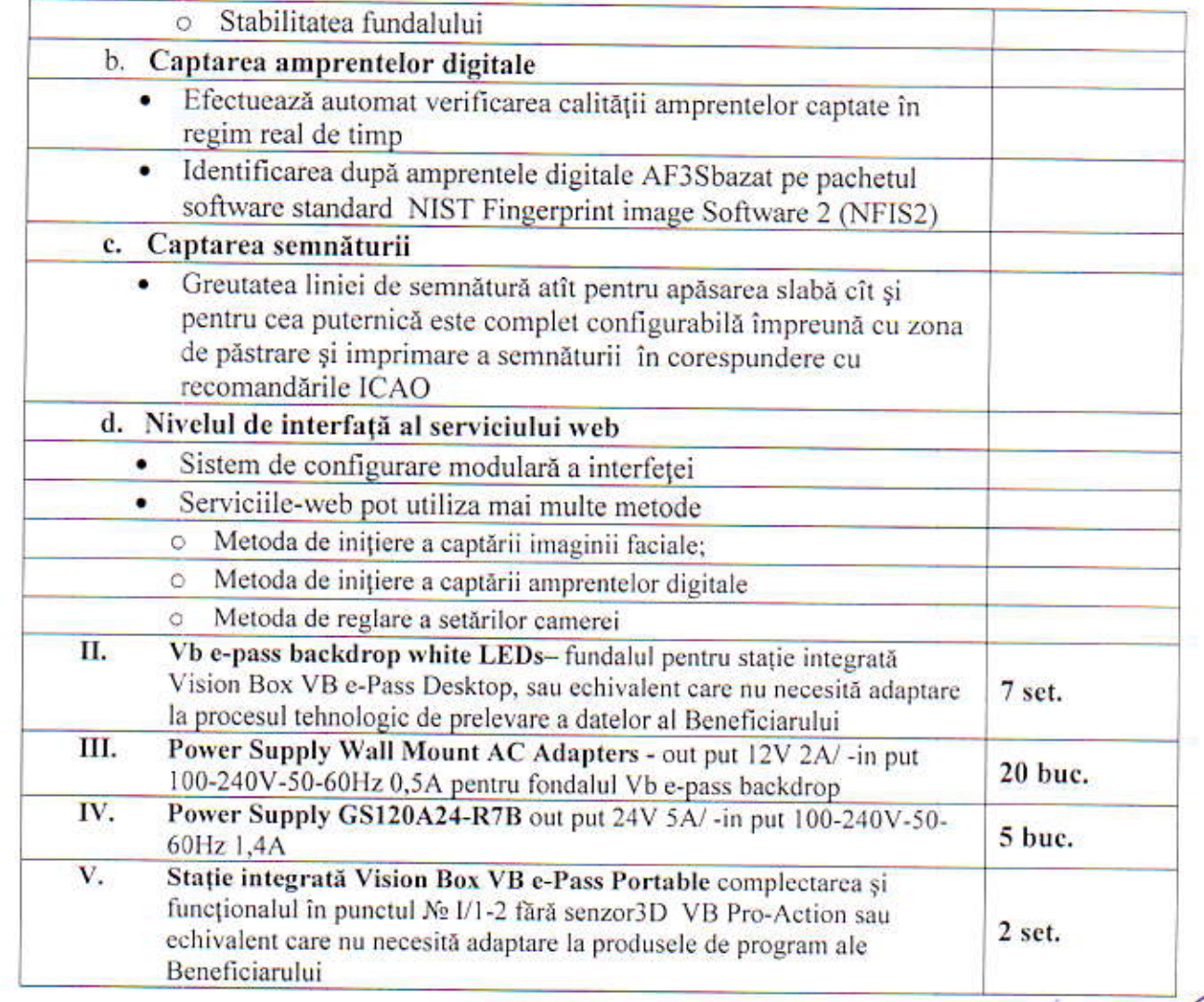

 $\overline{\mathcal{D}}$ Admin